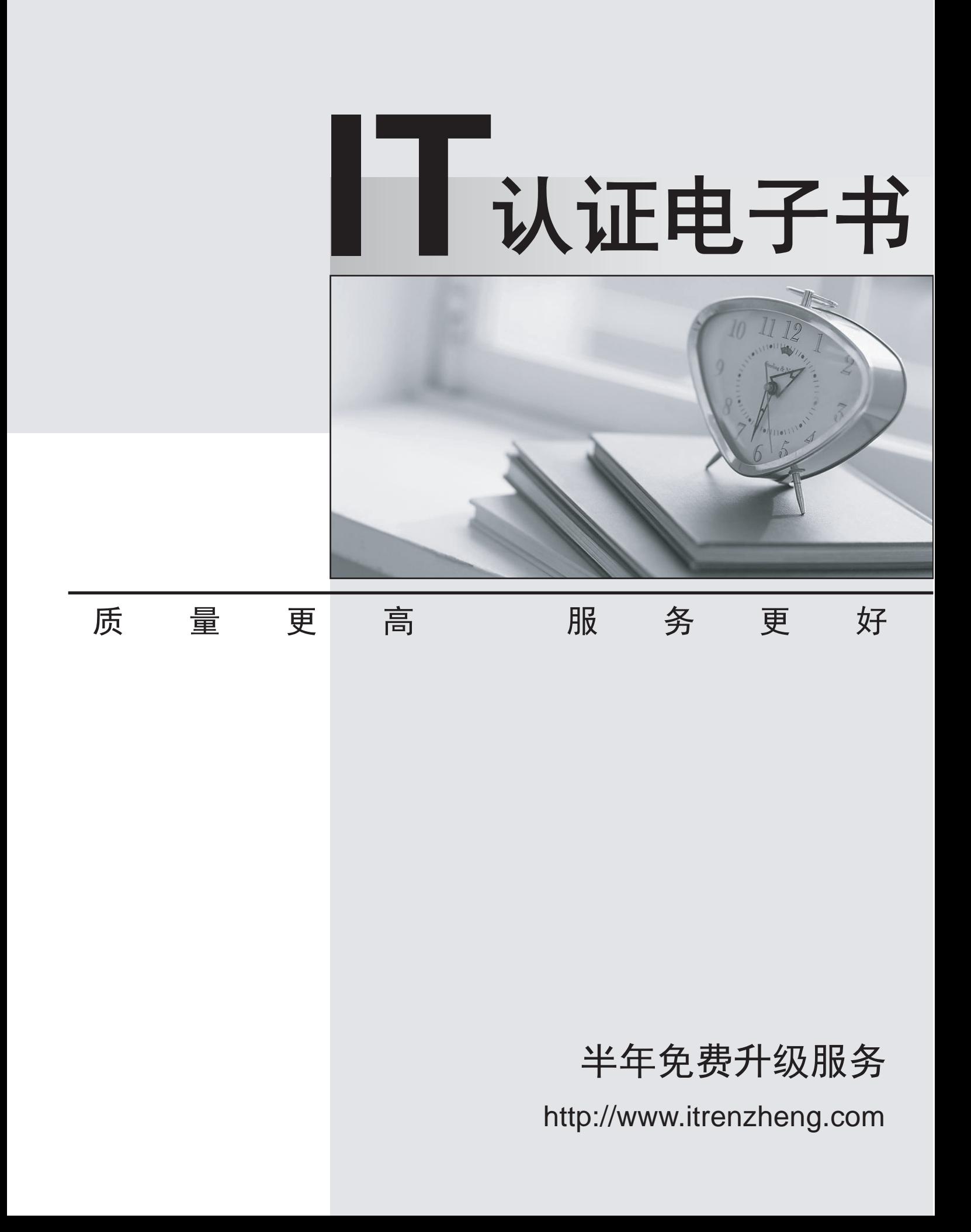

# **Exam** : **920-340**

**Title** : Nortel Software Communication System 500 Rls.2.0 Config

## **Version** : Demo

1.In comparing the types of conferences available with the Software Communication System 500 (SCS500), which conference uses reserved ports?

- A.Scheduled conference
- B.Administrator conference
- C.Meet Me conference
- D.Instant conference

### Answer:A

2.Which action is required to configure Hunt Group call scenarios for incoming received digits presented to the Software Communication System 500 (SCS500) system?

- A.Configure user aliases.
- B.Enter the digits from the provider of the digital trunk as the hunt group number.
- C.Determine the call sequence for Hunt Group user extensions.
- D.Specify a Hunt Group Fallback Destination.

### Answer:B

3.On which server does the Nortel Software Communication System 500 (SCS500) run?

- A.Intel dual-core E4600 CPU
- B.Standard 1 GB/s Ethernet server
- C.System 5 default server platform
- D.Dell Optiplex 755 server platform

### Answer:D

4.Which gateway provides connectivity to the PSTN via digital interfaces (PRI/T1/E1 or BRI)?

A.AudioCodes MP-118 FXO

B.Nortel Analog VoIP gateway 4 port FXO

C.AudioCodes MP-114 FXS

D.AudioCodes Mediant 1000

#### Answer:D

5.Click the Exhibit button. Which field do you change to adjust the number of dialpad keys the system accepts before interpreting a user's request?

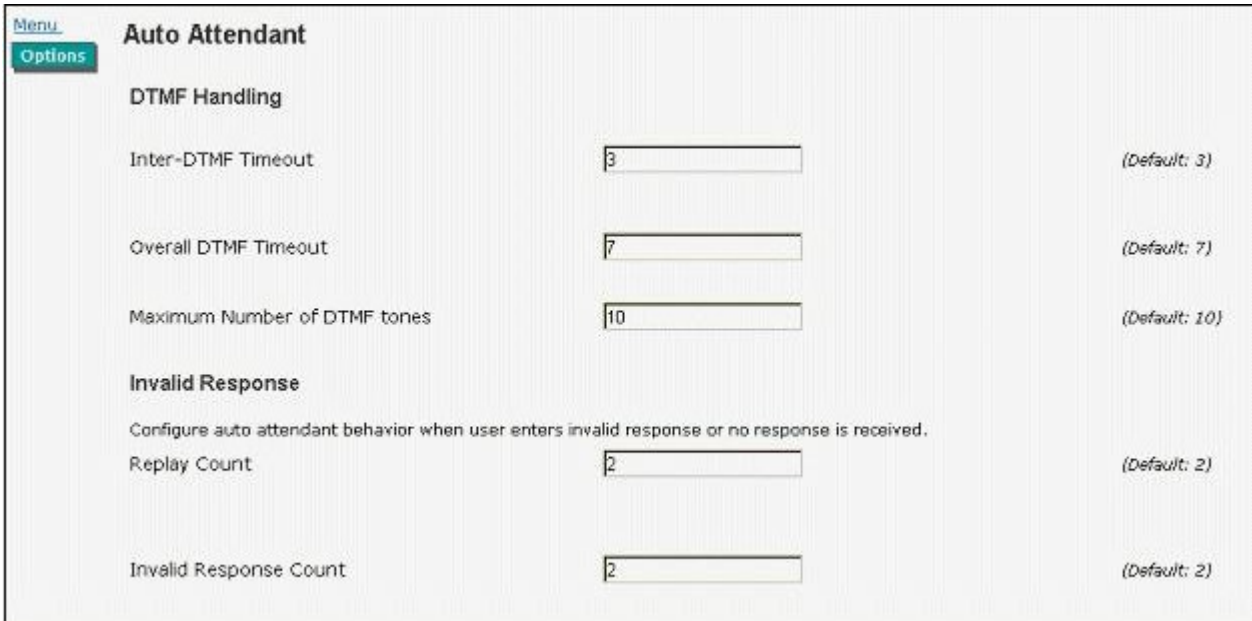

A.Inter-Dual Tone Multi-frequency (DTMF) Timeout B.Maximum Number of DTMF tones C.Replay Count D.Overall DTMF Timeout Answer:B